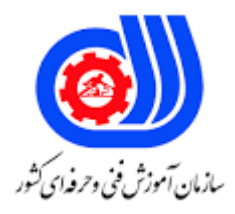

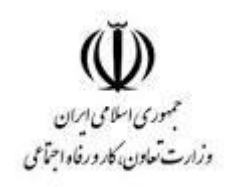

## **نمونه سؤاالت: web Design fundarmental (HTMLS 5 - Css3) کد استاندارد: 251340530320011**

**معاونت پژوهش، برنامه ریزی و سنجش مهارت دفتر سنجش مهارت و صالحیت حرفه ای**

```
-1کدام یک از شرکت های زیر مسئول ساخت استاندارد های وب هستند؟
                                                    The World Wide Web Consortium -الف
                                                                               ب- Google
                                                                             Microsoft -zد- Mozila
                            -2کدامیک از مجموعه تگ های زیر در نسخه جدید 5html اضافه شده اند؟
                                                                   div footer header -الف
                                                                   header footer class -ب
                                                                 header footer article -\tauheader footer link -د
                  ۳-کدامیک از زبان های زیر برای طراحی front end (سمت کاربر )مناسب نمی باشد ؟
                                                                                 الف- php
                                                                                 ب- html
                                                                                  \text{CSS}java script -د
                                     -4کدامیک از تگ های زیر نشان دهنده تگ 5HTML می باشد ؟
                            "DOCTYPE HTML PUBLIC "-//W3C//DTD HTML 5.0//EN!< -الف
                                                                 >!>DOCTYPE HTML5 -ب
                                                                    >!>DOCTYPE html -ج
                                                                         د- DOCTYPE>!>
                       -5کدامیک از تگ های زیر نشان دهنده کامنت comment در 5html می باشد ؟
                                                                   \le comment \le - الف-
                                                                    ب- >!-- comment -->
                                                                     \leq > comment \leq > \geqد- >comment> 
                               -6پروتکلی که از طریق آن می توان صفحات وب را دید ............. گویند ؟
                                                                               الف- DHCP
                                                                                ب- HTTP
                                                                                  SMB -\tauد- DNS
                                                     -7کدامیک از جمالت زیر صحیح نمی باشد ؟
الف- یک وب سایت دو بخش end front که سمت کاربر و بخش end Back سمت سرور تشکیل می شود .
                  ب- برای طراحی بخش frontend نیاز به زبان های JAVASCRIPT CSS HTML دارد .
               ج- برای طراحی بخش back end نیاز به زبان های برنامه نویسی مانند PHP ASP دارد .
                           د- برای اجرا شدن بخش end front نیاز به راه اندازی وب سرور می باشد .
```

```
-8کدامیک از جمالت زیر صحیح نمی باشد ؟
                        الف- برای اجرا شدن کد های css , html نیاز به برنامه ای دارد که کد ها را کامپایل کند .
                          ب- برای اجرا شدن کد های css , html نیاز به برنامه ای دارد که کد ها را تفسیر کند .
                                                              ج- مرور گرها جز برنامه های مفسری هستند .
                                     د- در یک برنامه notepad ساده می توان کدهای html و css را نوشت .
                                             -9کدامیک از دستورات زیر تمام تگ های p را bold می کند ؟
                                                                           p {font-weight:bold;} -الف
                                                                     >";p style="text-size:bold< -ب
                                                                               p {text-size:bold;}-\pi\langle";p style="font-size:bold> -\infty-10برای تشکیل یک پاراگراف از چه تگی استفاده می شود ؟
                                                                                           الف- تگ b
                                                                                             ب- تگ p
                                                                                             <mark>ج</mark>− تگ br
                                                                                             د- تگ 1h
                                                      -11تگ های level block چه نوع تگ هایی هستند ؟
                                       الف- عرض این نوع تگ ها به اندازه محتوای داخلی ان هاست مانند تگ a
                                        ب- عرض این نوع تگ ها به اندازه عرض کل صفحه است مانند تگ p
                                        ج- عرض این نوع تگ ها به اندازه محتوای داخلی ان هاست مانند تگ p
                                         د- عرض این نوع تگ ها به اندازه عرض کل صفحه است مانند تگ a
-12اگر عکسی در هنگام اجرای وب سایت نمایش داده نشد کدام خصوصیت برای نمایش متن به جای عکس می باشد؟
                                                                                             الف- title
                                                                                                ب- alt
                                                                                               ج- src
                                                                                              د- attrib
                                            -13کدامیک از دستورات زیر باعث تغییر نوع فونت یا قلم می شود ؟
                                                                                      font-family -الف
                                                                                        font-style -ب
                                                                                       font-weight -ج
                                                                                               د- font
                                                -14کدامیک از دستورات زیر برای تغییر اندازه متن می باشد ؟
                                                                                        font-size -الف
                                                                                         text-style -ب
                                                                                          text-size -zfont-style -د
                                 -15کدامیک از تگ های زیر باعث می شود که لینک در صفحه جدید باز شود ؟
```

```
>"a href="url" target="_blank< -الف
                                              >"a href="url" target="new< -ب
                                                        \leqa href="url" new> -\geq>"a target="new< -د
      -16برای ایجاد bookmark در html از ترکیب کدام خصوصیات و تگ استفاده می شود ؟
                                                            a id href -الف
                                                            h1 id class -ب
                                                               a id class -za href -د
              -17در تگ a کدام دستور زیر باعث می شود لینک در همان صفحه باز شود ؟
>a href="https://www.portaltvtolar.com/" target="_blank">portal lar </a< -الف
   >a href="https://www.portaltvtolar.com/" target="_self">portal lar </a< -ب
   \leqa href="https://www.portaltytolar.com/" target="_top">portal lar \lt/a> -z
>a href="https://www.portaltvtolar.com/" target="_parent">portal lar </a< -د
     ۱۸-کدامیک از تگ ها<mark>ی ز</mark>یر برای عنوان ستون و کدام برای <mark>تگ ردیف جدول می باشد ؟ ا</mark>
                                                                    th tr -الف
                                                                      td tr -ب
                                                                     td th -\tautheader trow -د
                           -19کدامیک از جمالت زیر برای تگ های زیر اشتباه می باشد ؟
                                                  >"table style="width:100%<
                                        >caption>Monthly savings</caption< 
                                                                         <tr><th>Month</th>
                                                          <th>Savings</th>
                                                                         <tr><tr>>td>January</td< 
                                                            <td>$100</td><tr>الف- عرض جدول 100 درصد می باشد .
                                                   ب- جدول دارای عنوان می باشد .
                                                      ج- هر ستون یک عنوان دارد .
                                                       د- این جدول سه سطر دارد .
                             -20کدام جمله در مورد دستورا ت css زیر درست می باشد ؟
                                                                 \} table#t01 th
                                                                ;color: white 
                                                    ;background-color: black
```
 $\left\{ \right.$ الف- رنگ آمیزی کل جدول ب- رنگ آمیزی پشت زمینه هدر ستون ها ج- سفید شدن رنگ متن و سیاه شدن پشت زمینه هدر ستون ها ی جدول د- کل پشت زمینه جدول مشکی و متن ها سفید می شود -21کدامیک از تگ های زیر برای ورود متن در html می باشد ؟ الف- >textfield> >"textinput type="text< -ب  $\langle$ "input type="text $>$  - $\sim$ >"input type="textfield< -د -22کدامیک از تگ های زیر برای ورود متن هایی با خطوط زیاد می باشد ؟ >"input type="textarea< -الف ب- >textarea>  $\langle$ "input type="textbox $>$ <sub>- $\tau$ </sub> >"input type="text< -د -23برای ایجاد گزینه ای در فرم ها که دیتا را ارسال کند از کدام تگ استفاده می شود ؟ >"input type="submit" value="Submit< -الف >"input type="text" value="Mickey< -ب  $\le$ "input type="radio" value="female> - $\approx$ >"input type="checkbox< -د -24کدامیک از گزینه های زیر شرح درستی از تگ های زیر می باشد ؟ >"img src="workplace.jpg" alt="Workplace" usemap="#workmap< >"map name="workmap<  $\leq$ "area shape="rect" coords="34,44,270,350" alt="Computer" href="computer.htm>  $<$ map $>$ الف- نقشه گوگل را روی صفحه وب اجرا می کند ب- برای پیاده سازی قسمتی از نقشه به صورت عکس می باشد . ج- نمایش یک قسمت دایره ای شکل از تصویر به عنوان لینک برای کلیک کردن د- نمایش یک قسمت مستطیل شکل از تصویر به عنوان لینک برای کلیک کردن -25برای تعیین شفافیت عکس ها از کدام تگ استفاده می شود ؟ الف- opacity ب- hide ج- show د- imageopacity -26برای تعیین کردن میزان تاخیر و مدت زمان اجرای انیمیشن از کدامیک از تگ های زیر استفاده می کنیم ؟ ;duration: 4s; delay: 2s -الف ;animation: 4s; animation-delay: 2s -ب

```
; animation-duration: 4s; animation: 2s -z;animation-duration: 4s; animation-delay: 2s -د
                        -27کدامیک از تگ های زیر برای css internal می باشد ؟
                                                              الف- >script>
                                                                 ب- >css>
                                                                <style> -\geد- <link>
                         -28کدامیک از دستورات زیر رنگ متن را تغییر می دهد ؟
                                                             text-color -الف
                                                                  ب- color
                                                                 ج- fgcolor
                                                      background-color -د
                            -29کدامیک از دستورات زیر کامنت در css می باشد ؟
                                                  this is a comment // -الف
                                                    this is a comment ' -ب
                                                 // this is a comment // -\tau\frac{1}{2} /* this is a comment - \frac{1}{2}-30برای انتخاب تمام تگ های p که درون div هستند . کدام گزینه درست می باشد ؟
                                                                 div.p -الف
                                                                div + p -div p -ج
                                                                   div p. -c-31برای انتخاب یک کالس به نام demo کدامیک از عبارات زیر درست می باشد ؟
                                                               الف- #demo
                                                            class.demo -ب
                                                                  ج- .demo
                                                                  د- demo
                   -32طبق تگ های زیر کدامیک از جمالت زیر صحیح نمی باشد ؟
                              \} media screen and (max-width: 600px)(a)\} body
                                        ;background-color: lightblue 
                                                                       } 
                                                                          \left\{ \right.الف- این تگ برای دستگاه های موبایل و کامپیوتر عمل می کند.
                     ب- برای دستگاه های با عرض 0 تا 600 پیکسل عمل میکند .
                   ج- برای دستگاه های با عرض ۶۰۰ پیکسل به بالا عمل می کند .
```

```
د- برای تعیین حالت خروجی صفحه در حالت پرینت این دستور کار نمی کند .
                   -33کدامیک از تگ های زیر در css عکس به محتوا اضافه می کند ؟
                                                    <"img src="A.jpg> -الف-
                                                   < "img href="A.jpg> -background-image = url('A.jpg') -zbackground-image = A.jpg -د
        -34کدامیک از جمالت زیر در مورد تگ clip-background درست می باشد ؟
                                           الف- برای نمایش کلیپ در پشت زمینه
                                             ب- برای ایجاد عکس در پشت زمینه
                             ج- شروع نمایش عکس از کدام قسمت box شروع شود
                                 د- مکان عکس در کل صفحه اصلی کجا قرار گیرد .
-35کدامیک از دستورات زیر برای responsive یا واکنش گرا کردن وب سایت نمی باشد ؟
                                                                    الف- flex
                                                                    ب- float
                                                                  ج- picture
                                                             media query -د
               -36برای تغییر نوع فونت یا نوع قلم از کدام دستور زیر استفاده می شود ؟
                                                              font-style -الف
                                                                font-size -ب
                                                              font-family -zfont-weigh -د
                    -37در css برای bold کردن متن از کدام دستور استفاده میشود؟
                                                              font-style -الف
                                                                font-size -ب
                                                              font-family -zfont-weigh -د
              -38در css برای تغییر اندازه فونت یا قلم از کدام دستور استفاده می شود ؟
                                                              font-style -الف
                                                                font-size -ب
                                                              font-family -zfont-weigh -د
           -39برای ایجاد عکس به جای نماد در لیست ها از کدام تگ استفاده می شود ؟
                                                          list-style-type -الف
                                                       list-style-position -ب
                                                          list-style-image -zstyle-mark -د
```
-40برای مکان نماد در لیست ها از کدام تگ استفاده می شود ؟ list-style-type -الف list-style-position -ب list-style-image  $-z$ style-mark -د -41کدامیک از تگ های زیر برای ایجاد لیست های ترتیبی می باشد ؟ >ul> <li< -الف >ol> <li< -ب  $\langle ul \rangle$  <l> -z د – <l> <lo ۴۲-کدامیک از جملات زیر در مورد تگ زیر صحیح می باشد ؟ padding : 12px 24px الف- ایجاد حاشیه درونی از باال و پایین 12 پیکسل و از چپ و راست 24 پیکسل ب- ایجاد حاشیه درونی از چپ و راست 12 پیکسل و از باال و پایین 24 پیکسل ج- ایجاد حاشیه درونی از باال و راست 12 پیکسل و از پایین و چپ 24 پیکسل د- ایجاد حاشیه درونی از باالو چپ 12 پیکسل و از راست و پایین 24 پیکسل -43کدامیک از جمالت زیر در مورد تگ زیر صحیح می باشد ؟ Padding : 12px 15px 20px الف- حاشیه درونی از باال 12 پیکسل از چپ و راست 15 پیکسل و پایین 20 پیکسل ب- حاشیه درونی از باال 12 پیکسل از چپ 15 پیکسل و راست و پایین 20 پیکسل ج- حاشیه درونی <mark>از بالا و پایین ۱۲ پیکسل از راست ۱۵ پیکسل وچپ ۲۰ پیکسل</mark> د- حاشیه درونی از <mark>چ</mark>پ و راست <mark>۱۲ پیکسل از بالا ۱۵ پیکسل و پایین ۲۰</mark> پیکسل -44کدامیک از جمالت زیر در مورد تگ زیر صحیح می باشد ؟ margin : 12px 15px 20px الف- حاشیه بیرونی از بالا ۱۲ پیکسل از چپ و راست ۱۵ پیکسل و پایی<mark>ن ۲۰ پیکسل</mark> ب- حاشیه بیرونی از باال 12 پیکسل از چپ 15 پیکسل و راست و پایین 20 پیکسل ج- حاشیه بیرونی از باال و پایین 12 پیکسل از راست 15 پیکسل وچپ 20 پیکسل د- حاشیه بیرونی از چپ و راست 12 پیکسل از باال 15 پیکسل و پایین 20 پیکسل -45کدام دستور برای فاصله بین حروف می باشد ؟ letter-spacing -الف line-height -ب words-spacing -ج text-align -د -46کدام دستور برای فاصله بین کلمات می باشد ؟ letter-spacing -الف line-height -ب words-spacing -ج

```
text-align -د
                -47کدام دستور برای نظم دادن و موقعیت نمایش متن می باشد ؟
                                                       letter-spacing -الف
                                                           line-height -ب
                                                       words-spacing -ج
                                                             text-align -د
-48کدامیک از تگ های زیر برای ایجاد خط جدید یا شکستن متن مناسب می باشد ؟
                                                                الف- >bl>
                                                             ب- >break>
                                                                 <br>5 - -5د- <b
     ۴۹-کدامیک از گزینه های <mark>زیر</mark> باعث ایجاد ح<mark>اشی</mark>ه بیرونی به سمت چپ میشود ؟
                                                        padding-left -الف
                                                           margin-left -ب
                                                        padding-right -ج
                                                          margin-right -د
                          -50به صورت پیش فرض position چه مقداری دارد ؟
                                                            الف- absolute
                                                                 ب- fixed
                                                                 ج- static
                                                               د- relative
```